**D A T A S H E E T**

# Oracle Fusion Cloud MS-Excel

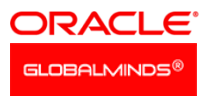

#### **K E Y B U S I N E S S B E N E F I T S**

- Save 95% of user time
- Simplified data entry model
- Improve data accuracy
- Reduce cost

Managing transaction entry and processing data usually presents with an array of challenges, from ensuring the data integrity to accurate reporting from the application. The problem becomes more complicated when users have large transactions to process as they need to go over multiple screens Oracle Fusion

During peak times, the user has a burden to process extra transactions in the restricted time period, resulting in incorrect data input, inaccurate reporting, and additional efforts to correct the wrong information.

## Value Proposition

Global Minds aim to simplify your organisation's data challenges by removing any manual data input into using Fusion Screens. We achieve our goal by utilising the world's most user-friendly data analysis tool MS Excel and connecting it directly to Fusion Applications.

Global Minds' Fusion Cloud MS-Excel provides the most user-friendly mechanism to load data from Excel to Fusion Cloud applications. Fusion Cloud Excel templates support transaction upload for all Fusion Applications Modules.

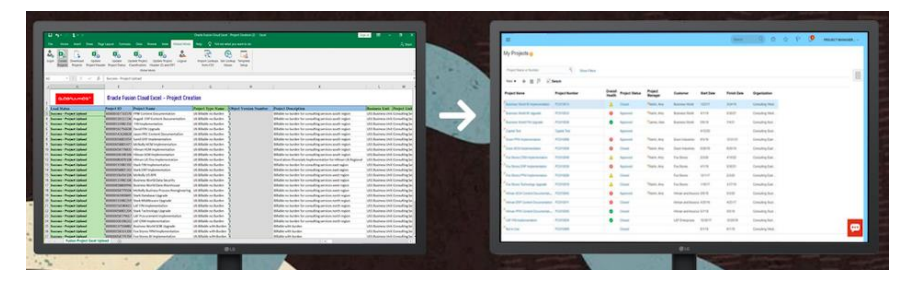

Using Fusion Cloud MS-Excel during implementation can save up to 95% of the time in Data Entry and migration activity and empowers your BAU users to handle day to day transactions and increase data accuracy by 95%. Organisations using Fusion Cloud Excel significantly save cost by cutting down resources required to input data into Fusion application.

## Supported by Oracle

Global Minds Fusion Cloud MS-Excel uses standard web services to send and receive information from Oracle. The web service logic is plugged into our smart Excel Macro to give a perfect experience to our customers.

Some of the key highlights of the solution are:

- Out of box technology
- Unlike ADFDI / FBDI, Fusion Cloud MS-Excel supports transaction update and delete functions
- Supports bulk and single transaction upload
- Real-time feedback
- Patch & upgrade safe
- No extra Oracle licence required

Global Minds has a dedicated world-class support team to address any issues related to Simplified Loader templates and to provide enhancements for Oracle Fusion Cloud upgrades.

## **Summary**

Fusion Cloud MS-Excel delivers a robust, resilient and powerful integration with Fusion Cloud applications.

With a simple adoption of GML Fusion Cloud MS-Excel suite, organisations can deliver substantial gain in employee productivity and more meaningful reporting. The super simple to use FCE templates enable quick implementation without any need for user training.

Make Fusion Cloud MS-Excel your new interface for Fusion Cloud!

#### **K E Y F E A T U R E S**

- Support SSO and Non-SSO login
- Works straight out of the box (No Plugin required)
- Organise data field per user's convenience
- Assign default value to any field
- Offline Lookups for lightning-fast search results
- Selective data upload
- Standard data security
- Dedicated toolbar for each template
- Support transaction upload and download
- Transform data with predefined business rule
- Super quick setup and user maintenance
- Real-time feedback to the user
- Stable and robust

#### **KEY FUNCTIONAL AREAS**

- Purchase Requisition
- Purchase Receipt
- Payable Invoice
- Purchase Order
- External Cash Transaction
- Projects
- Project Tasks
- Project Budget
- Project Forecast
- Project Billing Events
- Project Contracts
- ESS Job

### Product Catalogue

We are continually adding templates to our catalogue. The current set contains the following MS Excel templates:

- **Purchase Requisition** allows to create requisition from the spreadsheet or download data of existing requisitions in the spreadsheet. Users can create Goods, Services, Projects, Non-Project, or any other type of requisition.
- **Purchase Receipt** allows to receive goods or services.
- Payable Invoice enables to create, update, or delete account payable invoices.
- **Purchase Order** allows to create, cancel, or close purchase orders.
- **External Cash Transaction** allows to create and update cash transactions.
- **Projects** allows to create, download, and update projects.
- **Project Tasks** enables to create, download, and update tasks.
- **Project Budget** allows to upload budget amounts or quantity.
- **Project Forecast** allows to upload forecast amounts or quantity.
- **Project Billing Events** allows to create, update, and delete billing events.
- **Project Contracts** allows the user to create, activate, and update a contract.
- **ESS Job** allows to submit the program and view the status of the submitted program. This template comes handy for performance management of Oracle Cloud implementation.